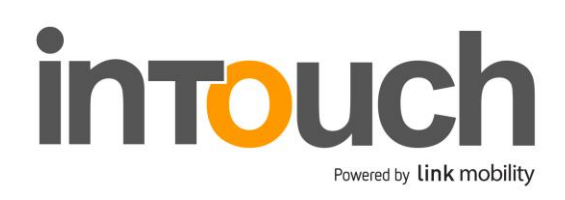

Version 1.8

# Advanced Intouch Search Service

# Introduction

This document describes various ways to perform machine-to-machine queries to Link Mobility's database. No single protocol would satisfy all users, so there is a choice to be made on the part of the user between different transport protocols, authentication methods and result formats. This way, we can accommodate anything from a quick-anddirty visual basic subroutine to a dedicated application for directory assistance operators. These are the available options, and will be discussed in the following sections:

#### **L I N K M O B I L I T Y A S , L A N G K A I A 1 , N O - 0 1 5 0 O S L O**

### *TIPS AND TRICKS (FAQ)*

Before getting started it could be smart to read thru some tips and tricks that highlights the most common issues done by those NOT reading the documentation **properly**...

- **I want to use the SOAP/WSDL transport protocol** - For .NET remember to set "style=document" - Using username/password instead of IP whitelisting, add username and password when downloading the WSDL https://live.intouch.no/tk/webservice.php?wsdl&**style=document&username=XXX&password=YYY**
- **I want to perform a search and only get exact matches** - Add the parameter 'maxpass=1' https://live.intouch.no/tk/search.php?qry=22994400&maxpass=1&format=json (Exact hit) https://live.intouch.no/tk/search.php?qry=229944001&maxpass=1&format=json (Not exact, **no hits**)
- **I want to perform a number search for NO, SE and DK.** If you only want to perform a number search, we have implemented some logic so you can search for NO, SE and DK for private and business in one and same query. - For Norway you don't need any area code, for SE '0046' and DK '0045' [https://live.intouch.no/tk/search.php?](https://live.intouch.no/tk/search.php?qry=004533272727&maxpass=1&format=json)**qry=004533272727**&maxpass=1&format=json
- **I want to search on foreign (SE/DK) organization numbers.** For Sweden you can use a query like this: https://live.intouch.no/tk/search.php?Qnavn=5565326401&Qpriv=0&Qland=se For Denmark. (Sorry, this is not possible at the moment)
- **I want to search for persons and businesses in SE/DK** Read info under "Foreign search"
- **Other...**
	- **- Read the documentation properly!**
	- **- Don't find any help in the documentation?** Ask: support@linkmobility.com for help

### **Transport protocols**

- HTTPS
- **·** HTTPS GET
- HTTPS POST
- SOAP/WSDL
	- **·** HTTPS/RPC/literal
		- ISO 8859-1
		- UTF-8
		- **·** HTTPS/document/literal
			- ISO 8859-1
			- UTF-8

### **Authentication methods**

- IP white list
- Username/password

### **Result formats**

- Export formats
	- vcard
	- bigvcard
	- xml\_vcard
	- xml\_rdf
- Internal structure formats
	- xml
	- xml\_topdown
	- xmlsms
	- $\frac{1}{2}$  json / json 2

### **Getting started**

Before introducing all the options, let us look at two examples:

In a browser, open the following url:

[https://live.intouch.no/tk/search.php?qry=ola+nordmann+fagernes&for](https://live.intouch.no/tk/search.php?qry=ola+nordmann+fagernes&format=vcard) [mat=vcard](https://live.intouch.no/tk/search.php?qry=ola+nordmann+fagernes&format=vcard)

If your computer's IP address is on the white list, this should output:

```
BEGIN:VCARD
VERSION:2.1
N:Nordmann;Ola;;;
ADR;HOME:;;;Fagernes;;2900;
TEL;CELL:954 93 312
END:VCARD
```
PHP is a freely available scripting language which supports SOAP. This complete PHP program uses SOAP/RPC/literal, IP white list authentication and vcard format:

```
\langle$Telefonkatalogen = new SoapClient('https://live.intouch.no/tk/webservice.php?wsdl');
echo $Telefonkatalogen->search('qry=ola+nordmann+fagernes&format=vcard');
?>
```
#### Output:

```
BEGIN:VCARD
VERSION:2.1
N:Nordmann;Ola;;;
ADR;HOME:;;;Fagernes;;2900;
TEL;CELL:954 93 312
END:VCARD
```
## **Choosing transport protocol**

All available protocols use HTTPS, and the most efficient method is to use HTTPS directly. Most programming environments support means of downloading data via HTTPS. This is a widely used protocol which does not change frequently and which is consistently implemented across platforms and programming environments. This is the recommended transport protocol.

There are programming environments where it is more convenient to use SOAP to encapsulate the requests in XML, and this is also an option. However, it introduces no new functionality over HTTPS and in many cases causes trouble due to the wide range of options, subsets, profiles, styles, methods and flavors of SOAP in different programming environments. The main use of SOAP in this context is for integration with Visual Basic for Microsoft Office applications.

# **Authentication**

If the service is accessed without or with improper authentication, the service returns a web page requesting temporary registration instead of a proper SOAP response. There are several alternative authentication schemes, of which two are recommended for new projects:

- IP white list
- Username/password

### *IP white list*

For server-to-server applications where your server has a fixed IP address, you may register that address permanently with your Link Mobility account using the admin portal at [https://admin.intouch.no I](https://admin.intouch.no/)P addresses can also be registered temporarily at the "access denied" page which is returned upon failed authentication. However, temporary registration must be accompanied by cookies, which is usually impractical in a SOAP context. Cookies are not necessary for permanently registered IP addresses.

### *Username / password*

If the client IP address is unknown or prone to change, you may supply your Link Mobility username and password with each request. The function call does not have username/password parameters. Instead, these parameters must be piggy-backed on the https request which encapsulates the soap request. This is done for you if you supply a username and password when downloading the wsdl file. For example, if you download the wsdl file through this address:

<https://live.intouch.no/tk/webservice.php?wsdl&username=per&password=xo>

Then each soap request will automatically be piggy-backed with the username "per" and password "xo". If you don't know the username and password at the time the wsdl file is downloaded, you may add them to the url which the web service uses at run-time.

## **Choosing a result format**

The result formats are grouped in three categories, with different applications. If you plan to import data in a structured way, you should use an *export format*. These are based on the vcard standard. The **vcard** format produces a minimal vCard suitable for mobile applications. The **bigvcard** format also conforms to the vCard standard, and contains more information. For the convenience of those who prefer XML, the **xml\_rdf** format wraps the **bigvcard** format in XML according to a proposed open standard. This format is somewhat bloated, though, and a simpler version is available as **xml\_vcard**.

If you need access to Link Mobility's internal data structure, use one of the *internal structure formats*. While these formats contain all available information, they also expose unnecessary complications and large data sets to most users, related to the way listings are organized internally in Link Mobility's systems.

### *Number series*

Companies with switchboards typically reserve a series of telephone numbers. Only a few of these are exposed to users searching for the company name. However, Link Mobility collects information about such series, which is used in number-to-name lookups. This information is represented by the

fields **tlfnr\_start**, **tlfnr\_stopp** and **prioritet**. Such listings may also contain a **tlfnr** field, which should contain the company's main telephone number. The numerical **prioritet** field indicates the relative importance of this main telephone number, where a lower number indicates higher importance. Note that Link Mobility's search application automatically looks up any public directory listings containing the switchboard number indicated in the number series, in order to present more reliable and exhaustive information about the subscriber. Such matches are listed before the actual number series match.

### *Sublisting matches*

A search may match a main listing (for example "Oslo Kommune Vann- og Avløpsetaten " or a sublisting ("Oslo Kommune Vann- og Avløpsetaten Døgnvakt"). There are two ways to represent this in the internal structure formats:

- The **xml** format will root the result at the matched sublisting. The user may specify whether to populate the **parent** and **children** elements. The **parent** elements will then recursively contain listings out to the main listing, while the **children** elements contain sublistings in a similar, recursive manner inwards. Only the matched sublisting may have *both* **parent** and **children** populated.
- The **xml topdown** format will root the result at the main listing, provided that the user chooses to load parents of matched listings. Only **children** elements are populated in this format, and no **parent** elements. This may be slightly easier to parse. The disadvantage is that there may be no way to tell which level of sublistings was actually matched.

Transferring child and parent listings to the client is optional (see loadparents and loadchildren options in the search section). The internal structure formats contain id numbers which can be used to retrieve these listings in subsequent requests. If parents or children are not loaded, the **children** and **parent** elements are empty, while **childrenid** and **parentid** elements are populated.

# **Transport protocols**

### *Web service*

The web service is accessed through the wsdl file, which contains the schemas and pointers needed for further requests. The format of the requests and replies are described elsewhere in this document. The wsdl url can be appended by the following parameters:

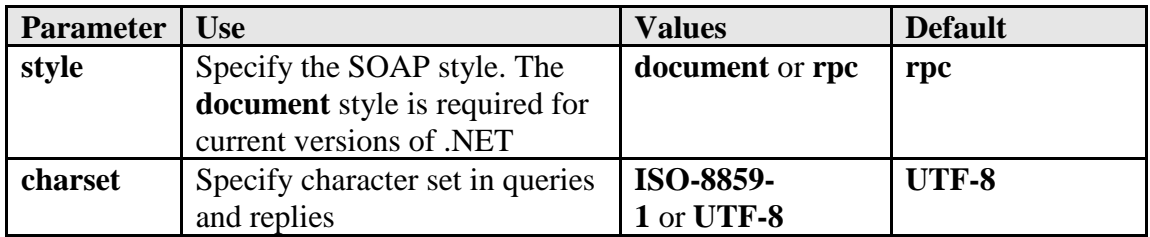

Example: <https://live.intouch.no/tk/webservice.php?wsdl&style=document>

The web service contains the following functions:

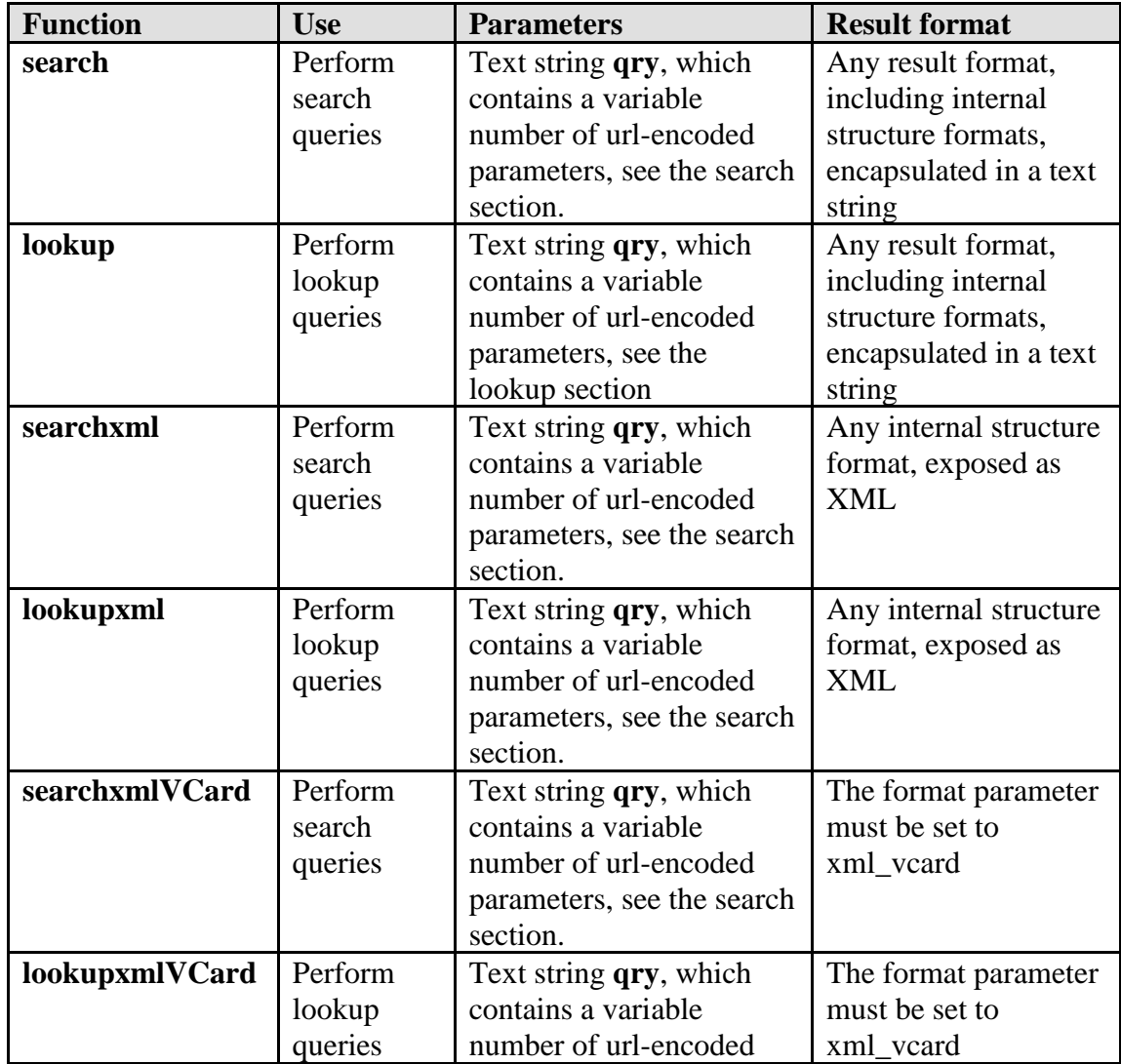

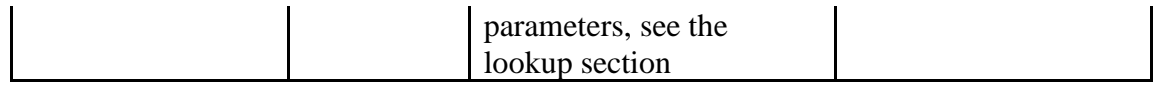

All functions accept one parameter, which is a text string. This string may contain a variable number of parameters, which are described later. The contents of this string follows the url-encoding standard2. Note that character set conversion is performed before url decoding, which means that non-ASCII characters should *not* be urlencoded.

#### Example:

A search query may be specified by the following parameters:

- qry="Steen & Strøm"
- $\bullet$  from=1
- $\bullet$  to=10

This would be url-encoded like this:

qry=Steen+%26+Strøm&from=1&to=10

When using the UTF-8 character set, the binary stream to be sent over the wire as the SOAP parameter *qry* would be:

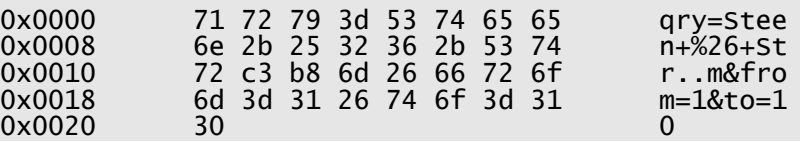

Note that **qry** is the name of the single SOAP parameter, and also the name of a commonly used parameter which is encoded *within* the SOAP parameter.

### *HTTPS*

There service can be accessed through two urls, one for searches and one for lookups. The parameters and uses of these are described in the sections search.php and lookup.php, respectively.

Parameters can be passed using either GET or POST (see 2).

Example: [https://live.intouch.no/tk/search.php?qry=ola+nordmann+fagernes&for](https://live.intouch.no/tk/search.php?qry=ola+nordmann+fagernes&format=vcard) [mat=vcard](https://live.intouch.no/tk/search.php?qry=ola+nordmann+fagernes&format=vcard)

Queries are expected to be encoded in the ISO-8859-1 (Latin 1) character set. Results are in the same character set.

Make sure to properly url-encode parameters when using the GET method:

Example:

**Steen & Strøm** could be encoded as **Steen+%26+Strøm** or **Steen%20%26%20Strøm** or **Steen+%26+Str%f8m** or **Steen+%26+Str%F8m**

## **Search**

This is the only method for performing searches in the directory, and it functions in the same manner whether it is accessed through HTTPS or any of the search methods in the web service.

The parameters specific to this method are the search string, the result domain (private/public/business listings), the error tolerance to use and the result size. In addition are parameters for result format, loading of children and parent listings, and level of detail, which are in common with the lookup method.

Searches can either be specified in a single string which may contain both name, address, telephone number, business category etc., or in separate fields. It is usually recommended to use the single string even though your query source may contain structured information, among other things to avoid confusion about the status of middle names. The order of search terms within the single string is not critical, but slightly better results may be obtained when terms are listed in "mail address" order: First name, last name, street address, postal code, and location. Of course, it is not necessary to supply all terms in every search.

It is possible to narrow the search into any combination of the following categories:

- Private listings, corresponds to white pages + unlisted, unreserved mobile phones
- Public listings, belonging to public-service entities (libraries, municipalities etc.)
- Business listings, including yellow pages.

These categories are ignored when searching for a telephone number, in which case it makes little sense to narrow down the search.

# *Search-specific parameters*

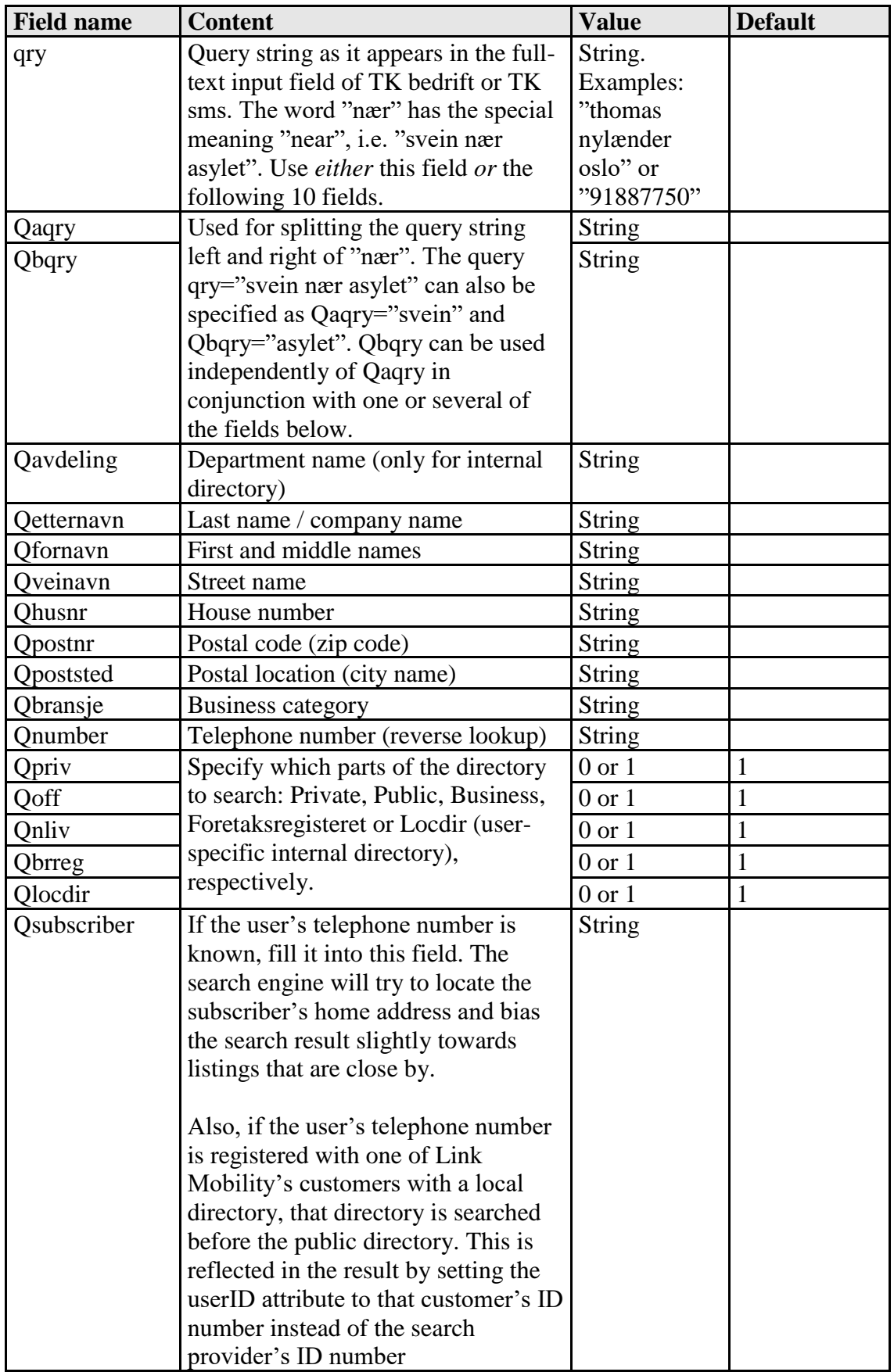

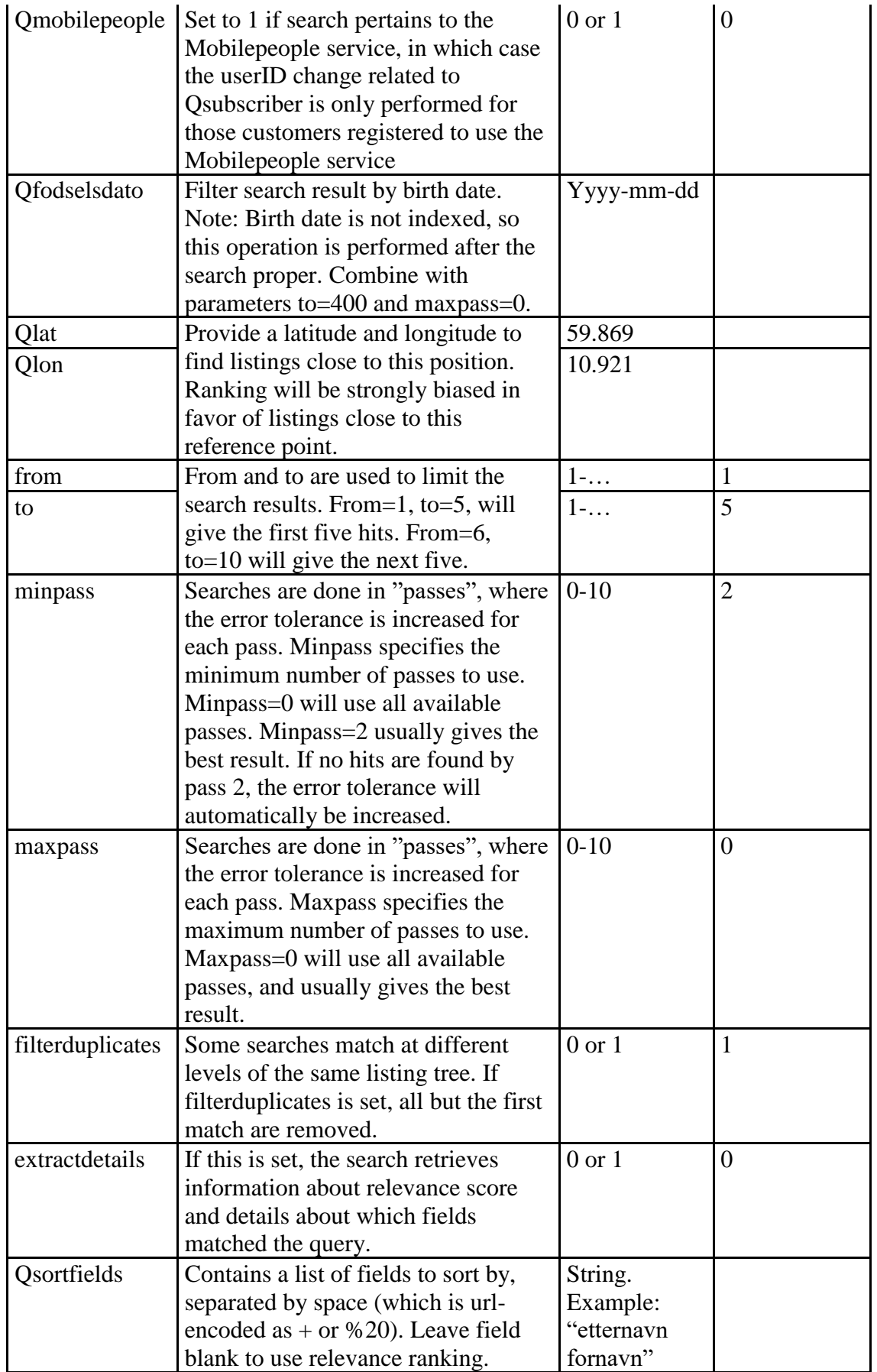

If no searchfield are set, *and* only the Qlocdir field is set (i.e. Qpriv=0&Qoff=0&Qnliv=0&Qbrreg=0&Qloc=1), the entire user-specific internal directory is returned (limited by the from and to fields)

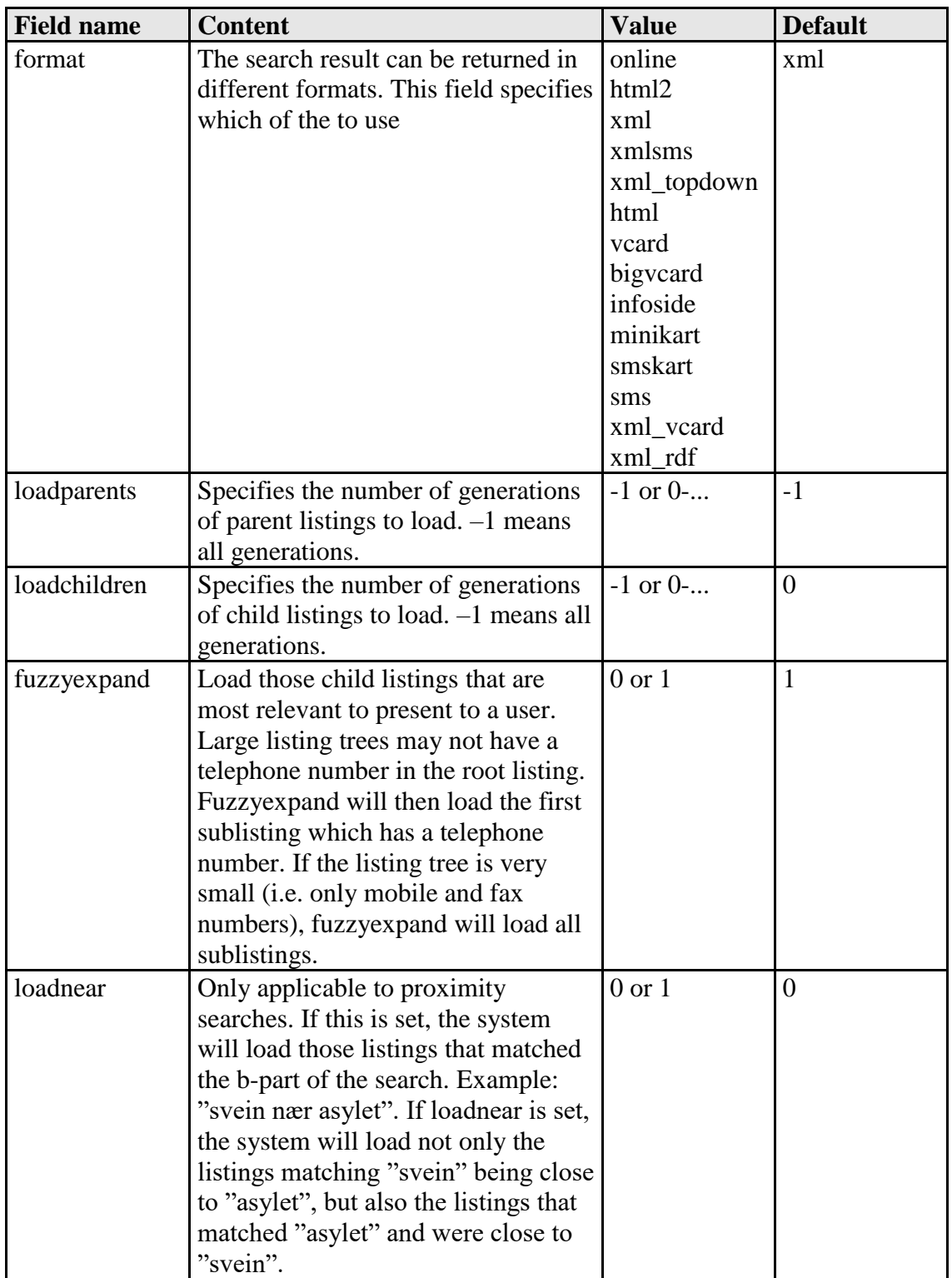

# *Parameters common to search and lookup*

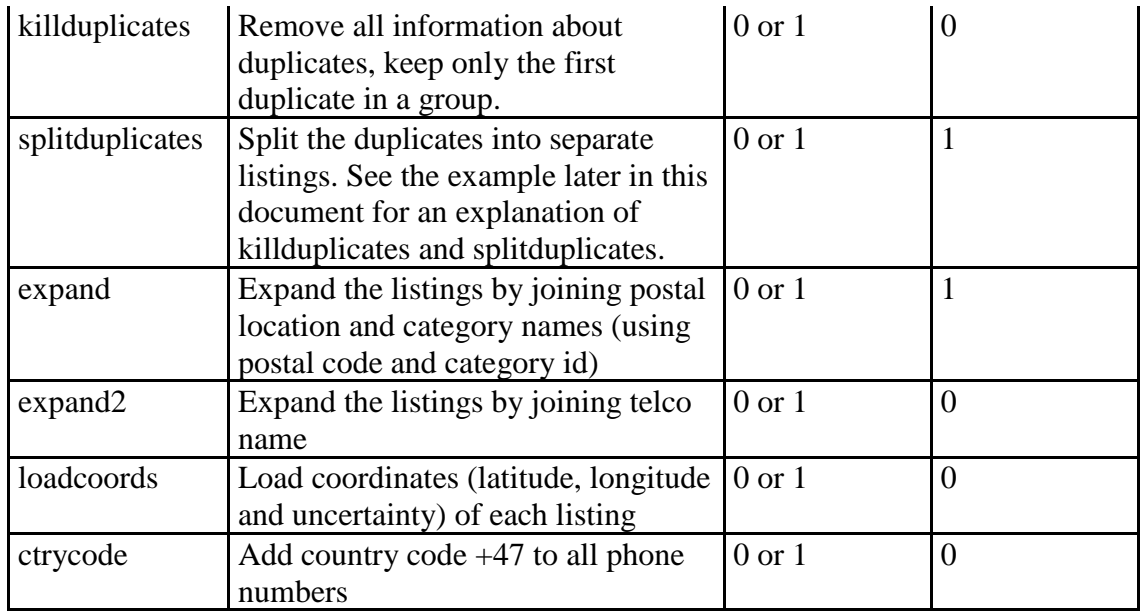

# **Lookup**

After performing a search, it is possible to request additional information about the matched listings or their children or parents. Listings are referenced by their **id** number and the **table** value, both of which must come from a previous call to search or lookup. The id number is not persistent and changes after each index build, which happens daily. Lookups should therefore be done shortly after a search. Listings are numbered sequentially, and in order to avoid data sifting, it is necessary to supply some additional information about the requested listing. This can either the **id** number of the listing's parent, the **id** number of one if its children or the contents of the listing's **idlinje** field.

The most common uses for lookup is to request multiple formats for the same result set or for loading children listings after a user requests it in an interactive user interface.

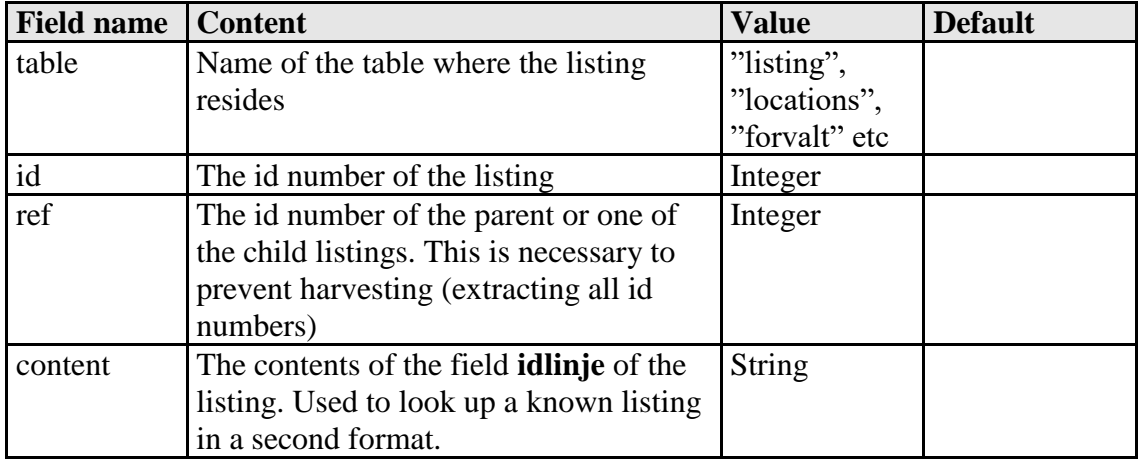

## *Lookup-specific parameters*

In addition to these parameters, the lookup function accepts some parameters common to both the lookup and search functions, see the search section.

#### Example:

Search for "Norsk tipping boligtelefoner" returned listing ID="159892", table="listings" and idlinje="X58KVG0N". Lookup can then be done with this string:

table=listings&id=159892&content=X53KVG0N&format=xml&loadchildren  $= -1$ 

Note that id numbers change daily, so this example will not work unless you first search for the current ID numbers.

### **Format reference**

### *vcard*

This format is described in detail in [5]. This is a text-based format. Each hit is represented as one vcard, and a result set may contain several vcards.

Each vcard begins with the header "BEGIN:VCARD" and ends with the footer "END:VCARD". Each vcard contains a number of attribute/value pairs, one per line. The line separator is  $NL+CR$  (char  $13 + char 10$ ). Attributes are separated from values by a colon (:). If a line contains more than one colon, all but the first one are part of the value. Each attribute may be of zero, one or more*types*. For instance, a telephone number may be for a normal phone, cellular phone or fax. The corresponding attribute, "TEL" may therefore have the types "CELL", "FAX" or none, which signifies a regular telephone number. Type specifications follow immediately after the attribute name. Attributes and types are separated by semicolon (;). Some values consist of several parts. For example, the "ADR" attribute contains the fields "Pobox", "Extended Address", "Street", "Locality", "Region", "Postal Code" and "Country". These are separated by semicolon (;). The order of these fields is defined in the standard.

#### Example:

```
BEGIN:VCARD
VERSION:2.1
N:Dahl;Arne;;adv.;jr
ADR;HOME;CHARSET=ISO-8859-1:;;Ropernveien 5B;Snarøya;;1367;
TEL;PREF;HOME:67 53 86 58
END:VCARD
```
Any attribute which contains non-ASCII characters  $(x, \phi)$  or  $\hat{a}$ ) have a type which specifies the character set. This type is "CHARSET=ISO-8859-1". However, if the transport protocol uses another character set (UTF-8), this takes precedence and the charset type should be ignored.

Any attribute which contains control characters (newline and linefeed) have a type which specifies the encoding. This type is "ENCODING=QUOTED-PRINTABLE". This only applies to the "LABEL" attribute.

A vcard may contain more than one TEL attribute corresponding to different telephone numbers belonging to the same subscriber.

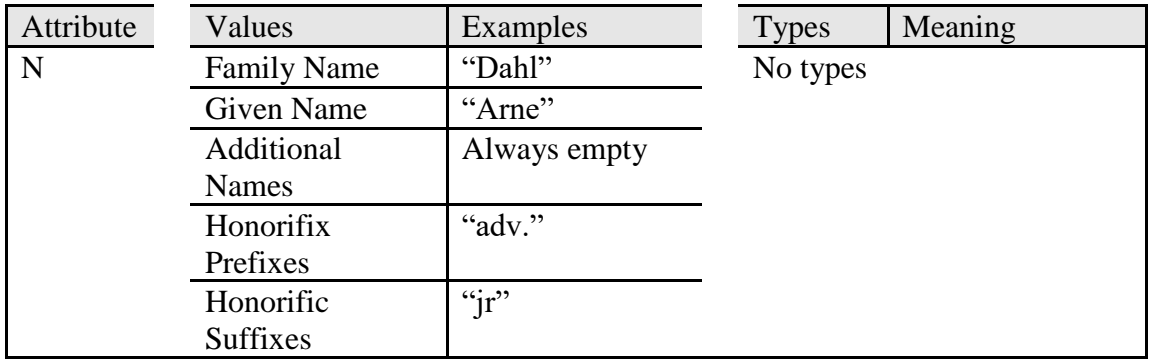

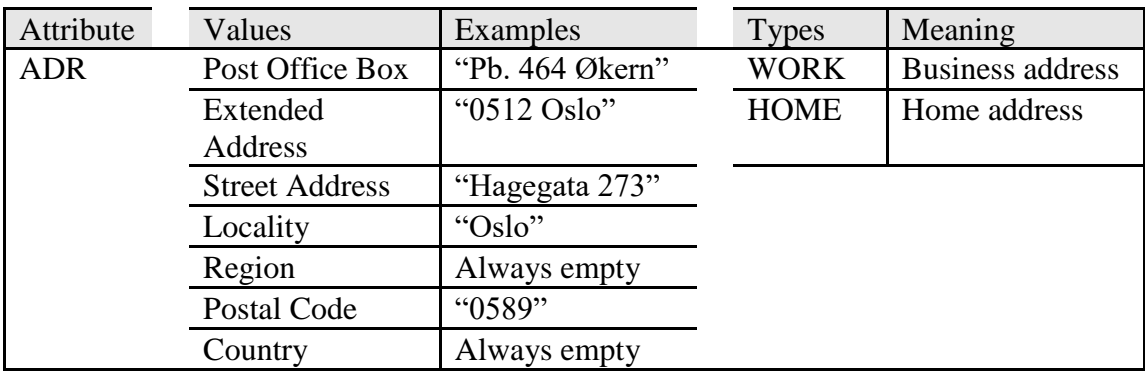

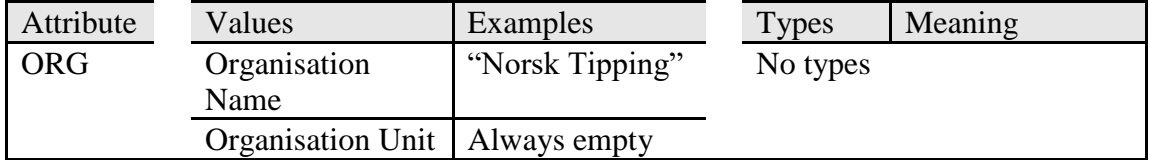

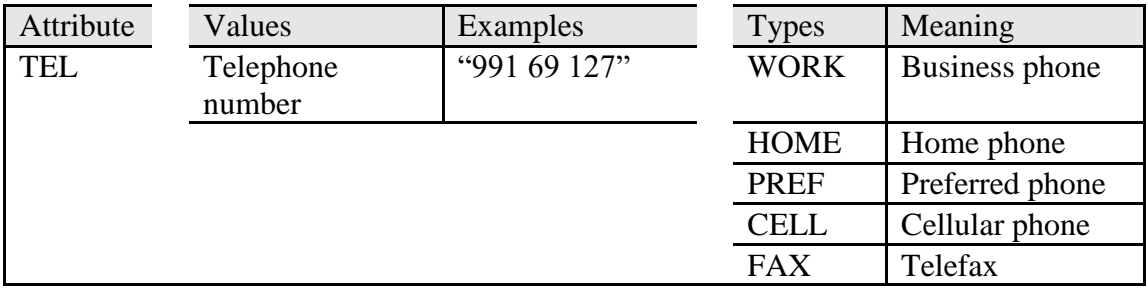

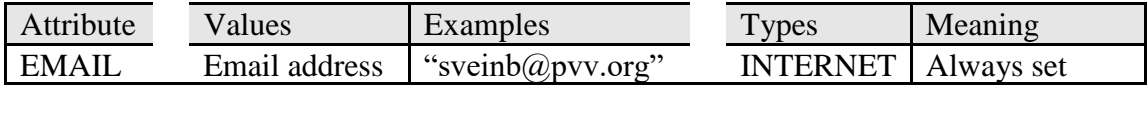

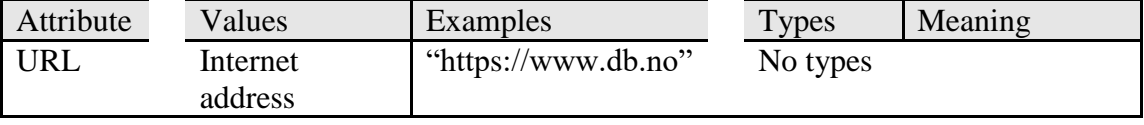

# *bigvcard*

This format is similar to the **vcard** format, but contains more attributes:

#### Example:

```
BEGIN:VCARD
VERSION:2.1
FN:Arne Dahl jr adv.
N:Dahl;Arne;;adv.;jr
ADR;HOME;CHARSET=ISO-8859-1:;;Ropernveien 5B;Snarøya;;1367;
LABEL;PARCEL;ENCODING=QUOTED-PRINTABLE;CHARSET=ISO-8859-1:Arne Dahl jr 
adv.=0D=0ARopernveien 5B=0D=0A1367 Snarøya
LABEL;INTL;ENCODING=QUOTED-PRINTABLE;CHARSET=ISO-8859-1:Arne Dahl jr 
adv.=0D=0ARopernveien 5B=0D=0AN-1367 Snarøya=0D=0ANorway
TEL;PREF;HOME:67 53 86 58
END:VCARD
```
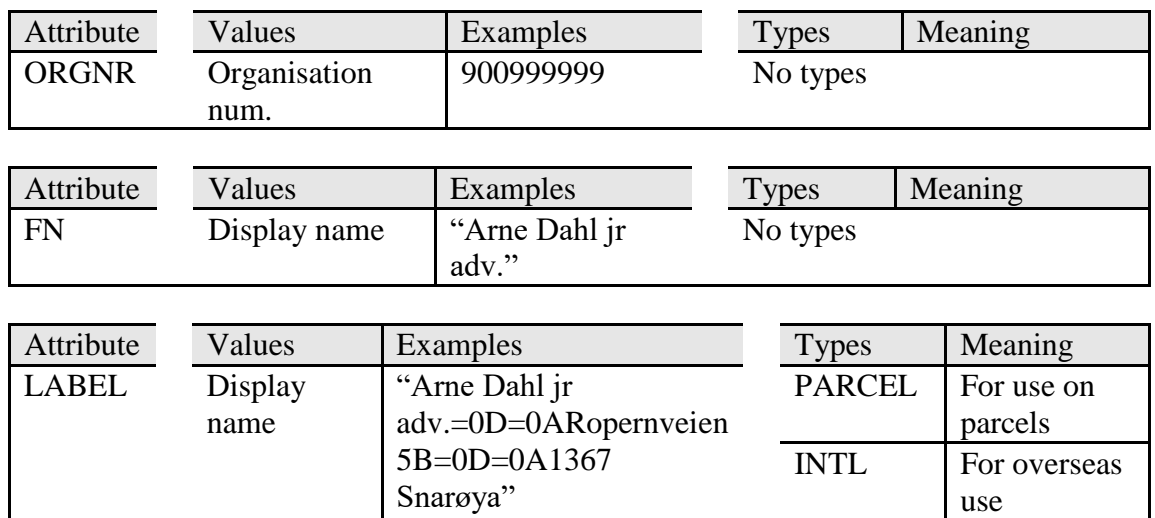

### *xml\_vcard*

This format presents the same data as **bigvcard**, but in an XML format. Each vcard is represented by a **listing** element which contains one element for each vcard attribute. These elements are names identically to the vcard attribute, i.e. "N", "ADR" etc. These elements contain "type" and "value" elements which contain the types and values. Only the **listing** element contains attributes. These are **table** and **id**, which can be used for later reference with **lookup**. The semantics of the vcard attributes and values are the same as for the vcard format (see previous section).

A search may return more than one listing. Therefore, the search result is returned in a **result** element inside a**search\_vcard** element. The **result** element contains **hit** elements which in turn contain one **listing** element each. See also the XML schema in the WSDL file7.

### *xml\_rdf*

This format presents the same data as **bigvcard**, but in a standardized XML format6. Each vcard is represented by a **listing** element which contains one element for each vcard attribute. These elements are names identically to the vcard attribute, i.e. "N", "ADR" etc. These elements contain "type" and "value" elements which contain the types and value. Those vcard attributes that contain subvalues (N, ADR, ORG), contain named elements with these values.

```
▼<vCard:ADR rdf:parseType="Resource">
   <rdf:type rdf:resource="http://www.w3.org/2001/vcard-rdf/3.0#work"/>
   <vCard:Pobox/<vCard:Extadd/>
   <vCard:Street>Rosenkrantz' gate 9</vCard:Street>
   <vCard:Locality>Oslo</vCard:Locality>
   <vCard:Region/>
   <vCard:Pcode>0159</vCard:Pcode>
   <vCard:Country/>
 \langle/vCard:ADR>
v<vCard:ORGNR rdf:parseType="Resource">
   <rdf:value>992434643</rdf:value>
 </vCard:ORGNR>
▼<vCard:LABEL rdf:parseType="Literal">
   <rdf:type rdf:resource="http://www.w3.org/2001/vcard-rdf/3.0#parcel"/>
 v<rdf:value>
    Link Mobility AS
    br/Rosenkrantz' gate 9
    chr/s0159 Oslo
   </rdf:value>
 \langle/vCard:LABEL>
▼<vCard:LABEL rdf:parseType="Literal">
   <rdf:type rdf:resource="http://www.w3.org/2001/vcard-rdf/3.0#intl"/>
 v<rdf:value>
    Link Mobility AS
    br/Rosenkrantz' gate 9
    <br/><br/>br/>N-0159 Oslo
    br/Norway
   </rdf:value>
 </vCard:LABEL>
```
A search may return more than one listing. Therefore, the search result is returned in a **result** element inside a **search\_vcard** element. The **result** element contains **hit** elements which in turn contain one **listing** element each.

```
v<hit line="1">
 v<listing table="listing" id="200652">
   v<duplicates>
```
## *xml*

This is the basic inner structure format. Listings currently contain the following fields:

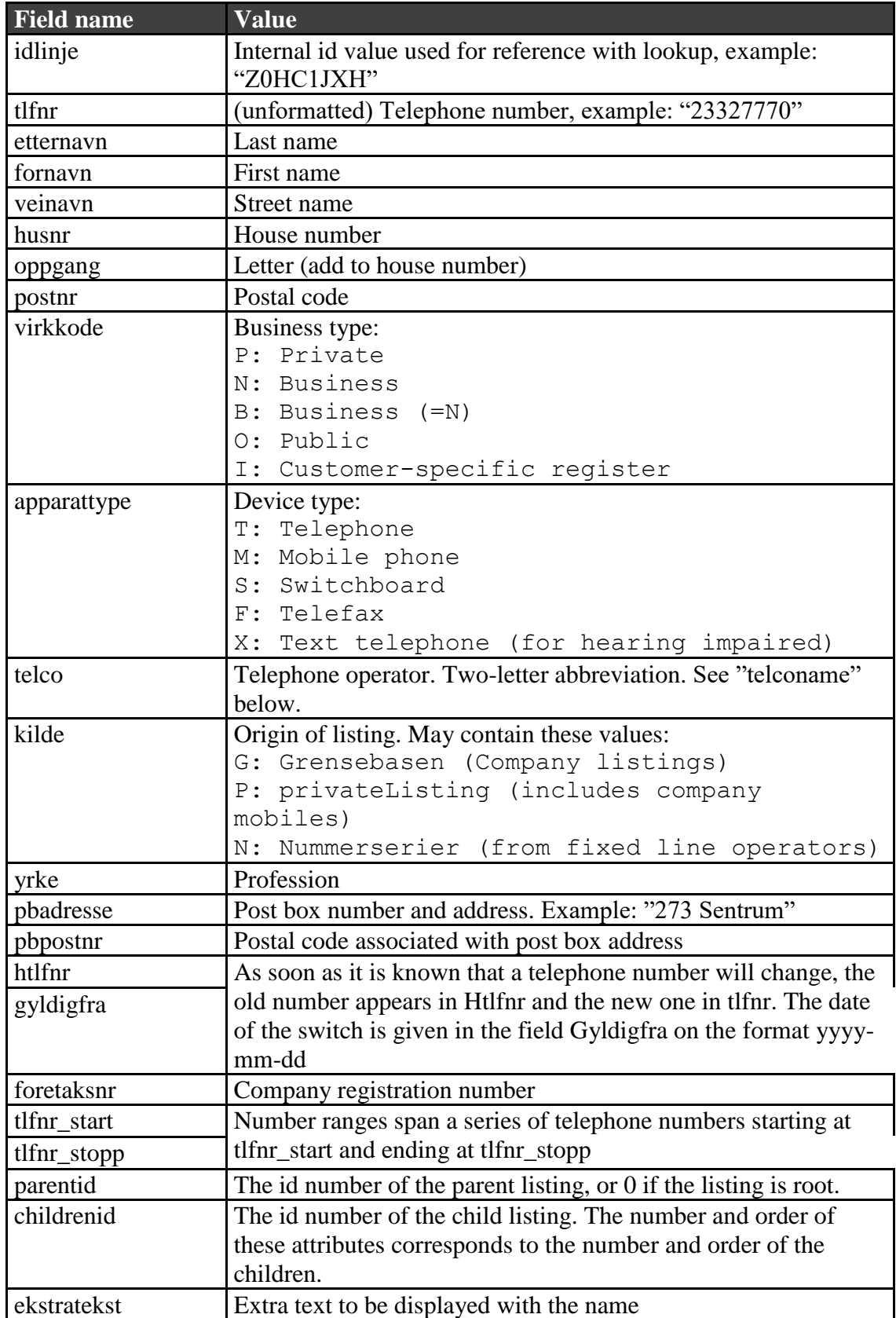

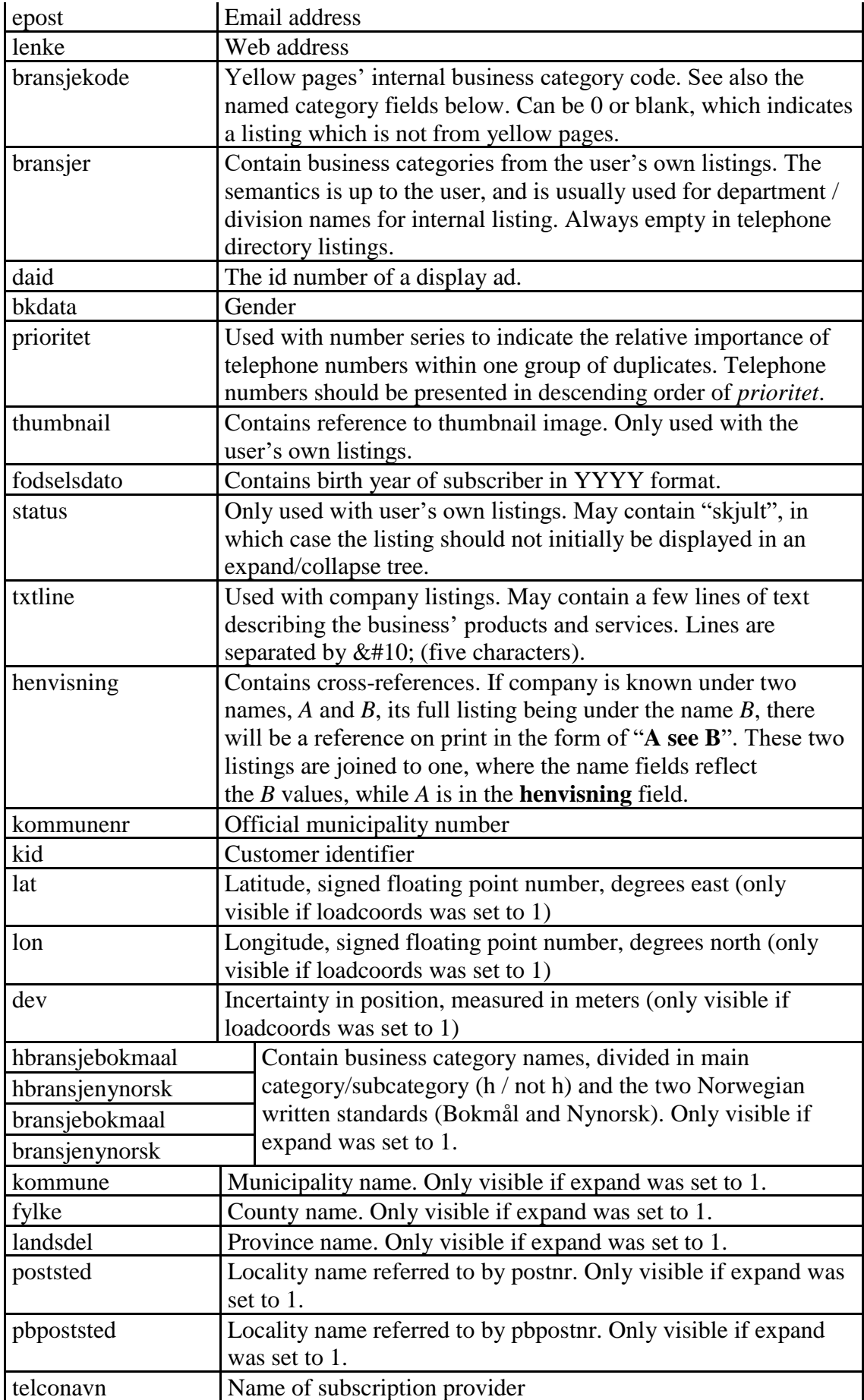

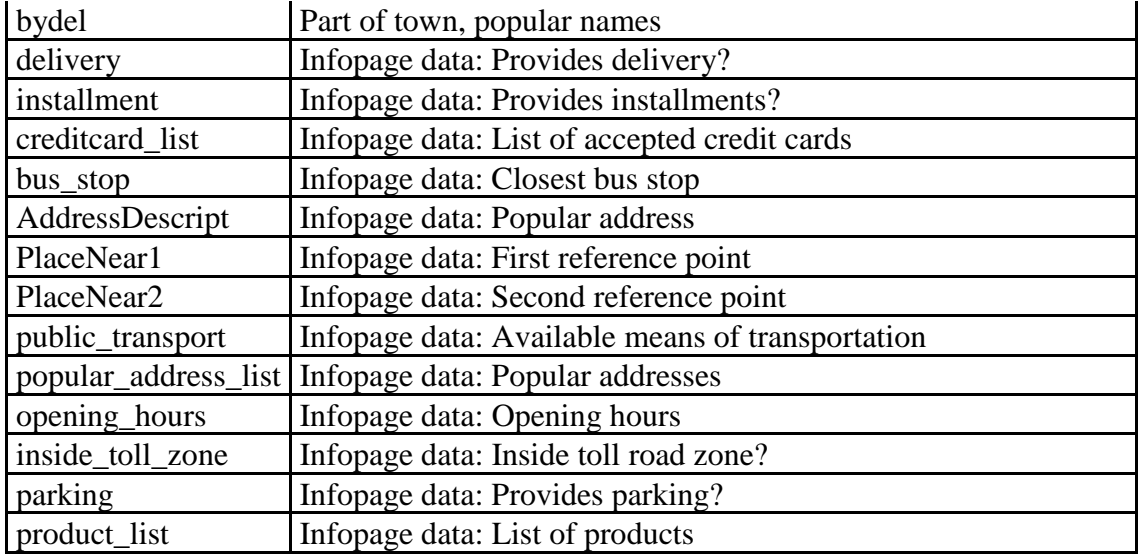

The section on the internal structure explains the relationship between listings, children and parents which is exposed in the xml format.

When using proximity search, and the *loadnear* search attribute is set to 1, each match will contain a *near* element which contains the listing which matched the right-hand side of the search. To calculate the (approximate) distance and bearing between the two matches, the following PHP code can be used:

```
function distancebearing($lat1,$lon1,$lat2,$lon2) {
  $Rearth=6371000;
  $dlat=($lat1-$lat2)*M_PI/180*$Rearth;
  $dlon=$1on1-
$lon2)*cos($lat1*M_PI/180)*M_PI/180*$Rearth;
  $dist=sqrt($dlat*$dlat+$dlon*$dlon);
  $dir=180/M_PI*atan2(-$dlon,$dlat);
  if ($dir<0) $dir+=360;
  return array($dist,$dir);
}
```
### *xml\_topdown*

This is the same format as *xml*, but with different relationships between listings, children and parents, as explained in the structure on the internal structure.

### *xmlsms*

This is the same format as *xml*, but with the additional field smsformat, which contains the same textual representation as the *sms* format.

### *json*

This format contains the same information as  $xml$ , but using the JSON<sup>[\[10\]](http://live.intouch.no/tk/doc.php?id=searchphp#_edn10)</sup> format instead. JSON objects do not have an equivalent of XML attributes. Since there are no name collisions between attributes and elements in the XML schema, both attributes and elements are encoded as properties in JSON.

Example: { "qry":"norsk tipping hamar", "result":{ "hitLinesBeforeFilter":1, "approxHits":1, "userID":4, "1":{"listing":{ "table":"listings", "id":"1734263", "duplicates": [ { "table":"listings", "id":"1734263:0", "idlinje":"Z0GTGCSQ", "tlfnr":"62514000", "etternavn":"Norsk Tipping AS", "veinavn":"Jønsrudv.", "husnr":"21", "oppgang":"inng. Måsåbekkveien", "postnr":"2315", "virkkode":"N", "apparattype":"T", "telco":"TN", "kilde":"G", "foretaksnr":"925836613", "parentid":"0",<br>"childrenid":"1409727". "childrenid":"1409727", "childrenid":"1409728", "childrenid":"1409729", "childrenid":"1409730", "epost":"kundeservice@norsk-tipping.no", "lenke":"http://www.norsk-tipping.no", "bransjekode":"1272", "daid":"10159285", "prioritet":"0", "kommunenr":"403", "kid":"1086812", "poststed":"Hamar", "kommune":"Hamar", "fylke":"Hedmark", "landsdel":"Ø", "bransjebokmaal":"Lotteri- og spillvirksomhet", "bransjenynorsk":"Lotteri- og spelverksemd" }, { "table":"listings", "id":"1734263:1", "idlinje":"Z0HBVS8X", "lenke":"www.norsk-tipping.no", "daid":"10159285", "kommunenr":"0" }

] } } } }

# *json2*

This format is equal to the json format, except that matches are placed in an array named "hits" instead of numbered object properties. In addition, the field "startHit" contains the hit number of the first element in the "hits" array.

### **Foreign searches**

A few foreign databases are connected to the search interface and can return results in the same formats at the domestic searches. However, the internal connection to these databases precludes the use of the lookup function and requires different search fields. For foreign searches, these fields are used in the search function:

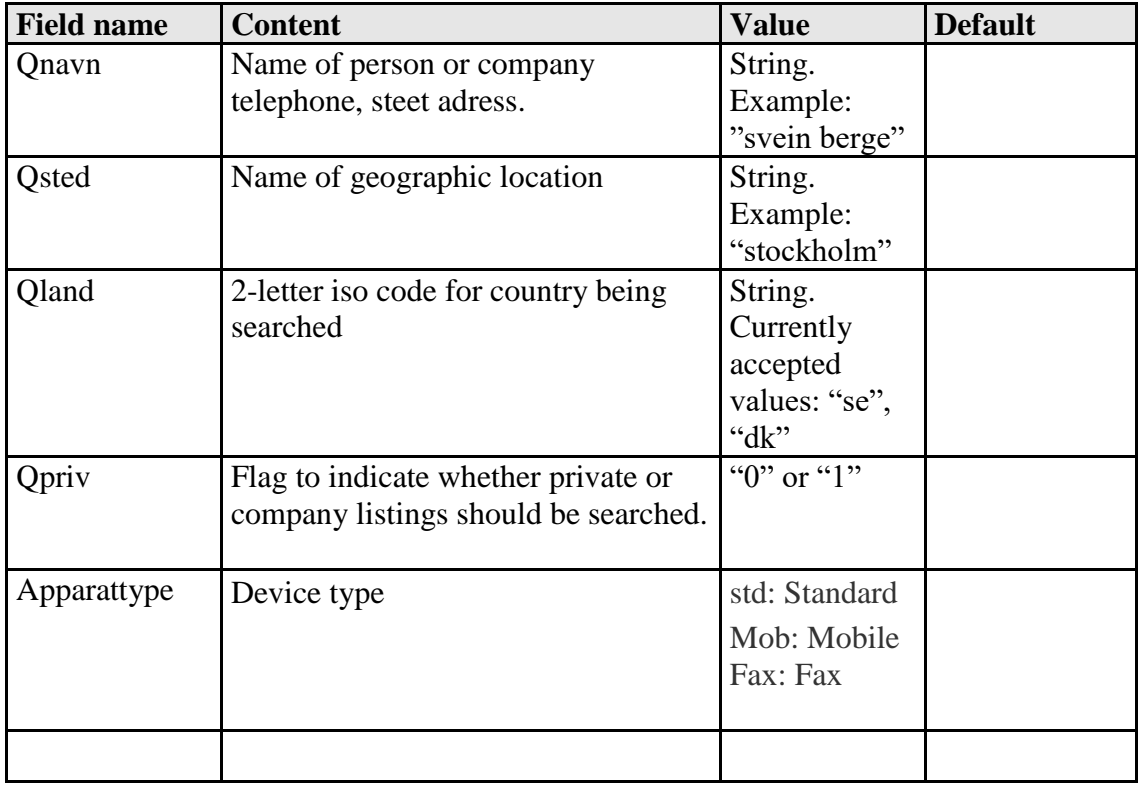

### **Code samples**

This section contains snippets of code in different languages, using different features, to help you get started.

C# Example. Download here https://content.linkmobility.com/link/CExample.zip PHP, using SOAP and VCard. <? \$Telefonkatalogen = new SoapClient('https://live.intouch.no/tk/webservice.php?wsdl&style=document'); print\_r (\$Telefonkatalogen->search(Array("qry"=>'qry=ola+nordmann+fagernes&format=vcard')); ?> Visual Basic for applications, using SOAP and vcard format. Sub testwebservice() Set Telefonkatalogen = New SoapClient30 Telefonkatalogen.MSSoapInit \_ "https://live.intouch.no/tk/webservice.php?wsdl", \_ "Telefonkatalogen" Debug.Print Telefonkatalogen.search("qry=svein+berge+oslo&format=vcard") End Sub

JavaScript/ECMAScript/Jscript, using HTTPS and XML: Will not work in any web browser because of security restrictions on cross-domain scripting.

if (window.XMLHttpsRequest) { // Mozilla, Safari, ... https\_request = new XMLHttpsRequest(); } else if (window.ActiveXObject) { // IE https\_request = new ActiveXObject("Microsoft.XMLHTTPS"); }

https\_request.onreadystatechange=function(){alert(https\_request.responseText)};

https\_request.open('GET','https://live.intouch.no/tk/search.php?qry=svein+berge+oslo&format=xml'); https\_request.send(null);

### **References**

 $\frac{11}{2}$  PHP language: [http://www.php.net](http://www.php.net/)

[<sup>\[2\]</sup>](http://live.intouch.no/tk/doc.php?id=searchphp#_ednref) HTTP protocol: <http://www.ietf.org/rfc/rfc2616.txt><br>
SOAP protocol: http://www.w3.org/TP/soap/

 $\frac{[3]}{[4]}$  $\frac{[3]}{[4]}$  $\frac{[3]}{[4]}$  SOAP protocol: <http://www.w3.org/TR/soap/>

 $\frac{[4]}{[5]}$  $\frac{[4]}{[5]}$  $\frac{[4]}{[5]}$  XML format: <http://www.w3.org/TR/REC-xml/><br>VCARD format: http://www.jetf.org/rfc/rfc2426

 $[5]$  VCARD format: <http://www.ietf.org/rfc/rfc2426.txt><br> $[6]$  VCARD/XML/RDE format: http://www.w3.org/TR

[<sup>\[6\]</sup>](http://live.intouch.no/tk/doc.php?id=searchphp#_ednref) VCARD/XML/RDF format: <http://www.w3.org/TR/vcard-rdf>

<sup>&</sup>lt;sup>[\[7\]](http://live.intouch.no/tk/doc.php?id=searchphp#_ednref)</sup> WSDL file: <u>https://live.intouch.no/tk/webservice.php?wsdl</u> (style=document)<br>Search url: https://live.intouch.no/tk/search.php

 $\frac{[8]}{[9]}$  $\frac{[8]}{[9]}$  $\frac{[8]}{[9]}$  Search url: https://live.intouch.no/tk/search.php<br>
Lookup url: https://live.intouch.no/tk/lookup.ph

 $\frac{[9]}{[9]}$  $\frac{[9]}{[9]}$  $\frac{[9]}{[9]}$  Lookup url: https://live.intouch.no/tk/lookup.php<br> $\frac{[10]}{[80]}$  ISON: http://www.json.org

JSON: http://www.json.org